# 5.2.2 Die allgemeine Exponentialfunktion

# Modulübersicht

In diesem Modul werden u.a. folgende Themen behandelt

- Einführung der Exponentialfunktionen und deren Eigenschaften
- Algebraische und graphische Begründungen der Eigenschaften
- Anwendungen und ausgewählte Aufgaben (Bestimmen und Zeichnen von Funktionen, Näherungswerte für irrationale Zahlen ablesen, Verdopplungszeit,...)
- Weiterführendes (Wachstumsfunktion von T.R. Malthus, Symmetrieaspekte,...)

## Hinführung

## Alte Geschichten...

Obwohl sich die Forschung uber den genauen Entstehungsort und die - zeit des Schachs unklar ist, ¨ hält sich eine Legende, die sich um dieses Spiel rankt, hartnäckig am Leben:

So soll einst der indische Minister Sissa ibn Dahir das Schachspiel erfunden haben, um seinen schwermütigen Herrscher Shihram aufzumuntern. Dem Tyrann gefiel dieses derart gut, dass er reich wie er war - seinem Untertan jeden Wunsch erfüllen wollte. Dieser forderte lediglich, dass auf das erste Feld seines Schachbretts ein Reiskorn gelegt werde, dass das jeweils folgende Feld doppelt so viele Reiskörner enthalte wie das vorherige und dass er die Gesamtzahl dieser Weizenkörner als Lohn erhalte. Shihram war zunächst wütend über diesen seiner Ansicht nach lächerlichen Wunsch, dann allerdings war er wegen etwas anderem wütend. Können Sie sich vorstellen, was dies war? Um uns diesen Vorgang einmal näher zu betrachten, interessieren uns der Einfachheit halber nur die einzelnen Felder:

- Berechnen Sie, wie viele Reiskörner auf dem zweiten, dritten, vierten und auf dem letzten Feld liegen.
- Angenommen es gäbe x-beliebige Felder. Wie viele Körner würden auf dem  $x$ -ten Feld liegen? Überprüfen Sie ihre Antwort, indem sie z.B für  $x = 2$  einsetzen und es mit dem Ergebnis aus der letzten Teilaufgabe vergleichen!

## Lösung:

• Da stets eine Verdopplung vorliegt und auf dem ersten Feld 1 Reiskorn liegt, sind auf dem zweiten 2 Reiskörner, auf dem dritten 4 und auf dem vierten 8 Körner. Betrachtet man diese Zahlenfolge näher, so zeigt sich, dass auf dem  $x$  - ten Feld jeweils  $2^{x-1}$  Körner liegen müssen. So befinden sich z.B auf dem zweiten Feld  $2^{2-1} = 2^1 = 2$  Körner und auf dem vierten  $2^{4-1} = 2^3 = 8$ . Dementsprechend werden auf dem letzten Schachfeld (dem 64 - ten) genau  $2^{64-1} = 2^{63} = 9223372036854775808$  Reiskörner zu finden sein.

Um die gesamte Menge an Reiskörner zu berechnen muss man letztlich noch die Anzahl der Körner auf den einzelnen Feldern addieren. Hierbei ergibt sich eine Gesamtzahl von

18 446 744 073 709 555 615 Körnern. Um sich die Größenordnung dieser Menge vorzustellen, hier ein paar Rechenbeispiele:

- Könnte man die gesamte Erdoberfläche (einschließlich Pole und Wasserflächen) vollständig mit Reis bepflanzen, so wäre dies der Ertrag von 10 Jahren!
- Der Transport dieser Getreidemenge wurde derart viele Fahrzeuge erfordern, dass diese direkt ¨ hintereinander gestellt 231666 mal um die Erde reichen wurden. ¨
- Abladen könnte man den Berg Reis z.B. in England. Wie der englische Mathematiker E. Lodge berechnete, wäre die gesamte Insel dann allerdings unter einer 10m hohen Schicht begraben.
- Wie W. Haas 1982 in der Zeitschrift "Rochade" schrieb: "Ein Güterzug mit allen Körner, der mit 80 km/h, d. h. mit 2 Waggons pro Sekunde an uns vorbeiführe, jeder einzelne mit 20 Tonnen Reis beladen, bräuchte dazu 730 Jahre!"

## Neue Betrachtungen...

Betrachten wir jedoch noch einmal die Funktion  $f: \mathbb{N}_0 \to \mathbb{N}$  mit  $x \mapsto y$ , wobei x für die Nummer des Feldes und  $y$  für die Anzahl der darauf liegenden Körnern steht. Es ist zu beachten, dass das erste Feld hierbei  $x = 0$ , das zweite  $x = 1$  ist usw.

- Schreiben Sie die Funktionsvorschrift auf.
- Zeichnen Sie die Funktion mit Hilfe der Werte, die sie oben berechnet haben.

#### Lösung:

• Berechneten wir vorher die Anzahl der Körner auf dem  $x$  - ten Feld mit Hilfe des Terms  $2^{x-1}$ , so lautet die Funktiosvorschrift nun  $f(x) = 2^x$ , wobei x für die Nummer des  $x + 1$ ten Feldes steht.

Will man demnach die Reiskornzahl für das vierte Feld bestimmen, muss man  $x + 1 = 4$  und damit  $x = 3$  in f einsetzen.

• Hier nun der Graph der Funktion  $f(x) = 2^x$ .

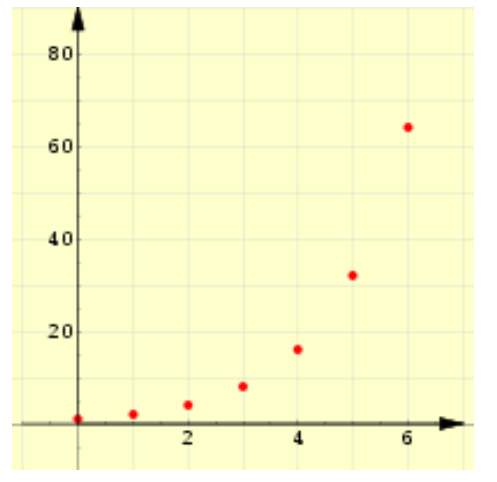

**Bild 5.2.2.0** Der Graph der Funktion  $f$  mit  $f : \mathbb{N}_0 \to \mathbb{N}$  und  $x \mapsto 2^x$ .

## Höhere Forderungen...

Stellen wir uns vor, der Minister hätte eine Verdreifachung gewünscht.

- Geben Sie auch hierzu eine Funktion an und zeichnen Sie diese in das gleiche Koordinatensystem wie die letzte.
- Vergleichen Sie die Graphen der beiden Funktionen und halten Sie Gemeinsamkeiten sowie Unterschiede fest!
- Versuchen Sie eine allgemeine Funktionsvorschrift fur diese Art (oder Familie) von Funktionen ¨ zu finden und formulieren Sie damit die von ihnen entdeckten Eigenschaften!

## Lösung:

• Die Funktionsvorschrift lautet nun  $g(x) = 3^x$ , da statt einer Verdopplung hier eine Verdreifachung zum jeweils nächsten Feld stattfindet.

Auch der Blick auf die Zahlenfolge unterstreicht diese Annahme, denn auf dem ersten Feld (in der Funktion wieder bei  $x = 0$ ) liegt erneut  $3^0 = 1$  Reiskorn. Auf dem zweiten Feld  $(x = 1)$  müssen es dann drei Körner sein, was mit  $3<sup>1</sup> = 3$  ebenfalls bestätigt wird...

• Beim Vergleich der beiden Graphen fällt zunächst einmal auf, dass der Punkt  $(0; 1)$  zu beiden Funktionen gehört, was sich leicht mit folgender Gleichungskette begründen lässt:  $2^0 = 3^0 = 1$ .

Darüber hinaus steigt der Graph von  $q(x) = 3^x$  schneller an als der von  $f(x)$ .

Außerdem liegen bei gleichem x-Wert ab  $x = 1$  stets alle Punkte von  $q(x)$  über den entsprechenden Punkten von  $f(x)$ .

Der Zuwachs an Reiskörnern steigt nicht gleichmäßig sondern die Zuwachsrate selbst steigt ebenfalls. Je größer dabei die Basis in der Funktion ist, desto schneller wächst die Funktion.

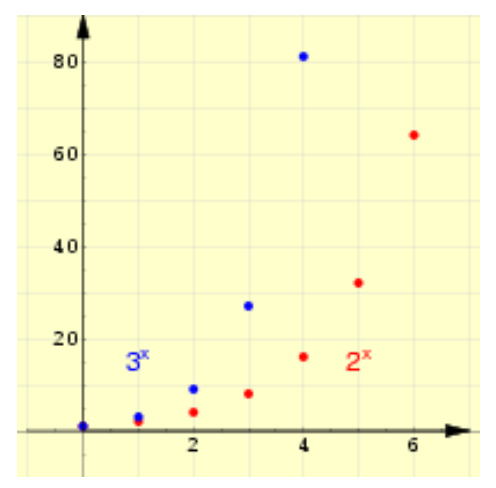

**Bild 5.2.2.0** Die Funktionen  $f(x) = 2^x$  und  $g(x) = 3^x$  im Vergleich

- Die allgemeine Funktionsvorschrift lautet  $f(x) = a^x$  mit  $a \in \mathbb{N}$ . Bisher entdeckte Eigenschaften:
	- 1.  $f(0) = 1$
	- 2. Mit  $f(x) = a^x$  und  $g(x) = b^x$  sowie  $b > a$  gilt für alle  $x > 0$ :  $g(x) > f(x)$
	- 3. Je größer a, desto schneller wächst  $f(x)$  mit zunehmendem x.
	- 4. Die Eigenschaft der zunehmenden Wachstumsrate lässt sich mathematisch-formal mit Hilfe des Ableitungsbegriffs folgendermaßen ausdrucken: ¨ Für alle  $x \in \mathbb{N}$  gilt  $f''(x) > 0$ . Verweis: Auf den Begriff der Ableitung sowie die Bedeutung der Ungeichung  $f''(x) > 0$  soll allerdings erst in einem der nächsten Module näher eingegangen werden.

#### Kontinuierliches und Negatives...

Bisher haben wir in unseren Uberlegungen nur so genannte diskrete (d.h. nicht kontinuierliche) ¨ Prozesse betrachtet. Mit Hilfe der folgenden Problemstellung wollen wir uns nun der Frage nähern, wie der Graph einer Exponentialfunktion für  $x \in \mathbb{R}$  aussieht.

Nehmen wir dazu ein Beispiel für Bevölkerungswachstum, welches sich im Idealfall mit Hilfe von Exponentialfunktionen modellieren lässt:

Angenommen in Kassel hätten Anfang des Jahres 2000 185000 Menschen gelebt. Nehmen wir zudem an, die Einwohnerzahl würde jährlich um 1,4% ansteigen.

• Fragen wir uns zunächst, wieviele Menschen dementsprechend ein Jahr später in Kassel leben würden. Dazu nehmen wir schlichtweg die Zahl von Anfang 2000 (185000), multiplizieren diese mit 0,014 und erhalten  $185000 \cdot 0,014 = 2590$ . Somit ist die Bevölkerung vom Jahr 2000 auf das Jahr 2001 um 2590 Menschen gestiegen.

Um schließlich die gesamte Bevölkerungszahl für 2001 anzugeben, muss dieser Wert letztlich noch zur Zahl aus 2000 addiert werden. Insgesamt ergibt sich somit:

 $185000 \cdot 0.014 + 185000 = 185000 \cdot (0.014 + 1) = 185000 \cdot 1.014 = 187590$ .

• Gehen wir einen Schritt weiter und versuchen erneut ausgehend von der Bevölkerungszahl von 2000 direkt die Zahl für 2002 zu berechnen, so ergibt sich folgendes:

 $185000 \cdot (1+0.014) \cdot (1+0.014) = 185000 \cdot (1+0.014)^2 = 185000 \cdot 1.014^2 \approx 190216$ .

Analog ergibt sich für 2003:

 $185000 \cdot (1+0, 014) \cdot (1+0, 014) \cdot (1+0, 014) = 185000 \cdot (1+0, 014)^3 = 185000 \cdot 1, 014^3 \approx 192879$ .

• Um die Bevölkerungszahl eines beliebigen Jahres effektiver bestimmen zu können, müssen wir eine passende allgemeine Funktionsvorschrift finden. Dabei gehen wir stets vom Wert des Jahres 2000 aus, sodass wir hier den Startzeitpunkt unserer Untersuchung setzen. Da der Anfangswert nun nicht bei 1 sondern bei 185000 liegt benötigen wir eine Exponentialfunktion des Typs  $f(x) = b \cdot a^x$ . Die Variable x steht dann für die Anzahl der Jahre nach 2000 bis zu dem Jahr, für die die Kasseler Bevölkerungszahl berechnet werden soll. Insgesamt ergibt sich dabei

$$
f(x) = 185000 \cdot 1,014^x.
$$

• Bisher haben wir allerdings nur in 1 - Jahres - Schritten gerechnet. Wohlwissend, dass eine Bevölkerung das gesamte Jahr über anwächst, können wir begründet davon ausgehen, dass dieser Wachstumsprozess auch während des Jahres durch unsere eben aufgestellte Funktionsvorschrift modelliert werden kann.

Auf dieser Basis ist es uns nun möglich, beispielsweise die theoretische Anzahl der Kasseler Bürger für die Mitte des Jahres 2000 zu bestimmen, wofür wir lediglich den Wert $\frac{1}{2}$ in die Funktionsgleichung einsetzen müssen:

$$
f\left(\frac{1}{2}\right) = 185000 \cdot (1 + 0,014)^{\frac{1}{2}} \approx 186290.
$$

• An diesem Punkt stellt sich nun die Frage, was mit negativen  $x$ -Werten ist. Praktisch bedeutet beipielsweise eine Berechnung des entsprechenden Wertes für  $x = -1$ , dass wir die theoretische Bevölkerungszahl für 1999 berechnen wollen. Erfahrungsgemäß können wir begründet davon ausgehen, dass auch hierfür die Funktionsvorschrift eine adäquate Annäherung liefert. Durch Einsetzen erhält man demnach

$$
f(-1) = 185000 \cdot (1 + 0.014)^{-1} \approx 182446.
$$

Diese Zahl liegt nicht nur erwartungsgemäß unter dem Wert aus dem Jahr 2000, es ergibt sich von 1999 aus unter der Annahme des gleichen Bevölkerungswachstums für das Jahr 2000 der richtige Wert  $182446 \cdot 1,014 \approx 185000$ .

Die letzten Betrachtungen legen somit nahe, dass man bei Exponentialfunktionen Funktionswerte für alle  $x \in \mathbb{R}$  berechnen kann.

Ausgehend hiervon wollen wir uns nun wieder den Funktionsgraphen der allgemeinen Exponentialfunktion des Typs  $f(x) = a^x$  widmen, für die die letzten Ergebnisse logischerweise ebenfalls zutreffen. Beantworten Sie dazu die folgenden Fragen möglichst allgemein und versuchen sie zugleich eine Begründung für Ihr Ergebnis zu finden.

- 1. Wo schneidet der Graph von  $f$  die  $x$  und wo die  $y$ -Achse?
- 2. Was bedeutet dies für die Modellierung konkreter Wachstumsprozesse?
- 3. Wie können Sie bei allen Funktionen dieses Typs die passende Funktionsvorschrift direkt aus dem Graph ablesen?

#### Lösung:

- 1. Aus  $f(0) = a^0 = 1$  folgt, dass alle Graphen von f die y-Achse im Punkt P $(0, 1)$  schneiden. Um den Schnittpunkt mit der  $x$ -Achse zu berechnen, müssen wir uns fragen, an welcher Stelle gilt  $f(x) = a^x = 0$ . Diesen Wert gibt es jedoch nicht, denn aus  $a > 0$  folgt  $a^x > 0$  und somit, dass alle Funktionswerte von f stets oderhalb der x-Achse liegen.
- 2. Auf Grund dieser Ergebnisse können daher mit Hilfe von Funktionen des Typs  $f(x) = a^x$ nur Wachstumsprozesse modelliert werden, bei denen der Startwert, also der Wert zu Beginn des Wachstumsprozesses, 1 beträgt.

Darüber hinaus können hiermit nur Prozesse mit stets positiven Werten modelliert werden.

3. Da stets  $f(1) = a<sup>1</sup> = a$  gilt, kann man den Parameter a direkt als Funktionswert an der Stelle  $x = 1$  im Graphen ablesen und damit die passende Funktionsvorschrift angeben.

# Begründung / Interpretation / Herleitung

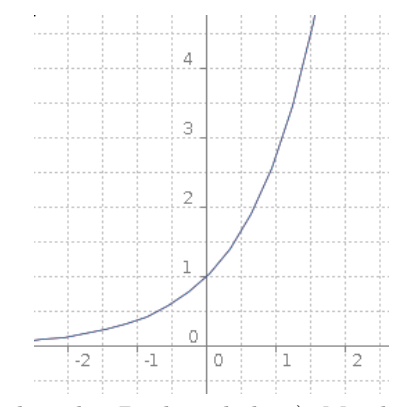

Interaktion 5.2.2.1 (nur im digitalen Buch enthalten): Mit dieser Interaktion können Sie sich den Verlauf der Funktion  $f(x) = a^x$  ansehen. Verändern Sie die Basis a mit Hilfe des

Schiebereglers und beschreiben Sie den Verlauf des Graphen. Führen Sie gegebenenfalls sinnvolle Fallunterscheidungen durch!

#### Lösung:

Es ergeben sich folgende drei Fälle:

1.  $a < 1$ :

Für  $a > 1$  wächst der Graph streng monoton, d.h. die Funktionswerte werden mit zunehmenden x-Werten ebenfalls stets größer.

2.  $0 < a < 1$ :

Bei zunehmenden x-Werten fällt der Graph streng monoton, d.h. bei zunehmenden x-Werten nehmen die dazugehörigen Funktionswerte stets ab.

3.  $a = 1$ :

In diesem Fall ist der Graph eine Gerade, genauer gesagt eine Parallele zur x-Achse durch den Punkt  $P(0; 1)$ .

Definition 5.2.2.2. Sei  $a \in \mathbb{R}$ ,  $a > 0$ . Die Funktion  $f : \mathbb{R} \to \mathbb{R}$  mit der Funktionsvorschrift  $f(x) = a^x$  heißt Exponentialfunktion zur Basis a.

**Satz 5.2.2.3.** Exponentialfunktionen der Form  $f(x) = a^x$  haben folgende Eigenschaften:  $(x_1, x_2, a \in \mathbb{R}, a > 0, a \neq 1)$ 

- 1.  $f(0) = 1$
- 2.  $f(1) = a$
- 3.  $f(x) > 0$
- 4. Die x-Achse ist stets waagrechte Asymptote (es existieren keine Nullstellen)
- 5.  $a > 1$  ⇒ f ist streng monoton steigend, d.h. mit zunehmendem x nehmen die Funktionswerte ebenfalls stets zu.  $(x_1 < x_2 \Rightarrow f(x_1) < f(x_2))$
- 6.  $0 < a < 1 \Rightarrow f$  ist streng monoton fallend, d.h. mit wachsendem x nehmen die Funktionswerte stets ab.  $(x_1 < x_2 \Rightarrow f(x_1) > f(x_2))$
- 7.  $f(x_1+x_2)=f(x_1)\cdot f(x_2)$

$$
8. f(x+1) = f(x) \cdot a
$$

## Algebraische Begründung

- 1.  $f(0) = a^0 = 1$  (vgl. Modul 1)
- 2.  $f(1) = a^1 = a$  (vgl. Modul 1)
- 3. Sei  $f(x) := a^x$ . Da nach Definition der Exponentiafunktion gilt  $a > 0$ , folgt nach Definition der Potenzen (vgl. Modul 1), dass auch  $a^x > 0$  und somit  $f(x) > 0$  für alle  $x \in \mathbb{R}$ .
- 4. Da  $a^x > 0$  ist  $a^x \neq 0$  für alle x. Somit gibt es kein x, so dass  $f(x) = 0$ .
- 5. Sei  $a > 1$  und  $x_1 > x_2$ , dann gilt  $x_1 = x_2 + d$  mit  $d \in \mathbb{R}$  und  $d > 0$ . Mit $a>1$ gilt auch $a^d>1$  und somit  $a^{x_2}\cdot a^d>a^{x_2}$  . Mit den Potenzgesetzen folgt hieraus  $a^{x_1} = a^{x_2+d} = a^{x_2} \cdot a^d > a^{x_2}$  und somit  $f(x_1) > f(x_2)$ .
- 6. Sei  $a < 1$  und  $x_1 > x_2$ , dann gilt  $x_1 = x_2 + d$  mit  $d \in \mathbb{R}$  und  $d > 0$ . Mit  $a < 1$  gilt auch  $a^d < 1$  und somit  $a^{x_2} \cdot a^d < a^{x_2}$ . Mit den Potenzgesetzen folgt nun  $a^{x_1} = a^{x_2+d} = a^{x_2} \cdot a^d < a^{x_2}$  und somit  $f(x_1) < f(x_2)$ .
- 7.  $f(x_1+x_2) = a^{x_1+x_2} = a^{x_1} \cdot a^{x_2} = f(x_1) \cdot f(x_2)$ .
- 8. Es gilt mit voriger Eigenschaft, sowie  $x_1 := x$  und  $x_2 := 1$ :  $f(x+1) = f(x_1+x_2) = f(x_1) \cdot f(x_2) = f(x) \cdot f(1) = f(x) \cdot a$ .

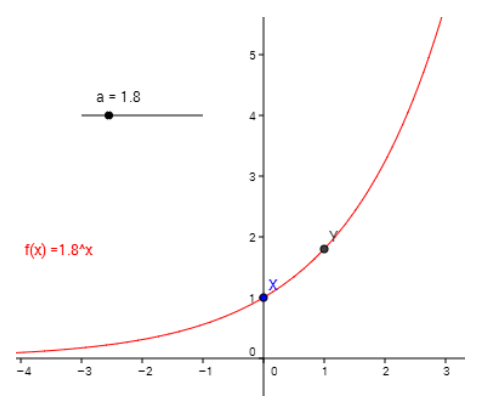

Interaktion 5.2.2.4 (nur im digitalen Buch enthalten): Visualisierung des Graphen  $f(x) = a^x$ und der beiden ersten Eigenschaften von Exponentialfunktionen.

Der Punkt X bezeichnet den Schnittpunkt mit der x-Achse. Der Punkt Y hat stets den x-Wert 1. Verändern Sie die Basis a mit Hilfe des Schiebereglers!

- 1. Beobachten Sie die Änderungen bei den Punkten X und Y. Was fällt Ihnen auf?
- 2. Können Sie die jeweiligen Koordinaten der Punkte angeben?

#### Lösung:

Bei Veränderung der Basis  $a$  verändert der Punkt  $X$  seine Lage nicht. Dennoch liegt der Punkt auf jedem der Graphen, d.h. alle Graphen der Funktion  $f(x) = a^x$  gehen durch den konstanten Punkt X mit den Koordinaten 0; 1).

Der Punkt Y verschiebt sich bei Veränderung der Basis  $a$  parallel zur  $y$ -Achse. Alle Graphen der Funktion gehen durch diesen Punkt, der offensichtlich die Koordinaten (1; a) hat.

#### Visualisierung der 7-ten Eigenschaft der allgemeinen Exponentialfunktion

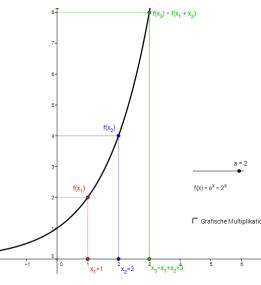

Interaktion 5.2.2.5 (nur im digitalen Buch enthalten): Sie können  $x_1$  und  $x_2$  mittels des roten und blauen Punktes auf der x-Achse manipulieren.  $x_3$  ergibt sich dabei als Summe  $x_1 + x_2$ . Dargestellt sind dann  $f(x_1)$ ,  $f(x_2)$  und  $f(x_3)$ .

- 1. Variieren sie  $x_1$  und  $x_2$  so, dass  $x_3 = 3$ . Wie ergibt sich dann  $f(x_3)$  aus  $f(x_1)$  und  $f(x_2)$ ?
- 2. Formulieren Sie die entdeckte Regel in ihren eigenen Worten.
- 3. Überprüfen Sie die Regel an weiteren geeigneten Beispielen.
- 4. Für Querdenker: Aktivieren Sie den Button Grafische Multiplikation, so können Sie anhand einer einfachen Strahlensatzfigur die Multiplikation der Funktionswerte grafisch nachvollziehen.

## Anwendungen

#### Beispiel 5.2.2.6. Bestimmen von Exponentialfunktionen...

• ...durch Punkte

Bestimmen Sie die Funktionsvorschrift zur Exponentialfunktion der Form  $f(x) = a^x$ , die durch den Punkt P(2; 16) geht.

Hierzu setzt man einfach das entsprechende Wertepaar in die Funktion ein und erhält  $f(2) =$  $a^2$  und damit  $a^2 = 16$ . Somit ist  $a = \sqrt{16} = 4$ , da Exponentialfunktionen für negative a nicht definiert sind. Somit lautet die Funktionsvorschrift  $f(x) = 4^x$ .

• ...aus Graphen

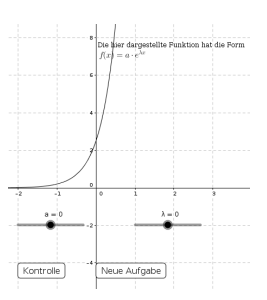

Interaktion 5.2.2.7 (nur im digitalen Buch enthalten): Ermitteln Sie fr die oben gezeigte Funktion die Parameter  $\lambda$  und a. Nutzen Sie dafr die dazugehrigen Schieberegler.

#### Beispiel 5.2.2.8. Graph zeichnen

Gegeben sei die Exponentialfunktion  $q(x) = 3, 5^x$ . Um den Graph dieser Funktion zu erstellen, gibt es generell zwei Möglichkeiten:

- 1. Man legt eine Wertetabelle an, berechnet mehrere Werte, zeichnet diese in ein Koordinatensystem und verbindet die Punkte. Dabei ist zu beachten, dass die Verbindungslinien keine Strecken sind, sondern krummlinig verlaufen, so dass Absätze oder Stufen vermieden werden.
- 2. Man benutzt folgende Eigenschaften von Exponentialfunktionen:
	- Sie laufen alle durch den Punkt P(0; 1).
	- Sie laufen alle durch den Punkt  $P(1; a)$ , also in diesem Fall  $(1; 3, 5)$ .
	- Erhöht sich x um 1, ist der neue Funktionswert  $f(x) \cdot a$ , d.h. hier  $f(x) \cdot 3, 5$ .

Beide Wege führen auf denselben Funktionsgraph. Mit etwas Übung ist allerdings der zweite Weg wesentlich schneller, da die Punkte gleich ins Koordinatensystem eingezeichnet werden können. Hat man bereits Erfahrung im Zeichnen der Graphen kann mit Einschränkung auch auf die dritte Eigenschaft verzichtet werden.

Hinweis: Mit Hilfe der Interaktion aus dem Bereich Begründung/Interpretation/Herleitung können Sie sich den Verlauf des Graphen auch zeichnen lassen.

## Beispiel 5.2.2.9. Näherungswerte für irrationale Zahlen ablesen

Mit Hilfe der Graphen von Exponentialfunktionen lassen sich außerdem Näherungswerte für irrationale Zahlen ablesen. Als Beispiel nehmen wir hier die Zahl  $\sqrt{2}$ . Um einen Näherungswert zu finden, benötigen wir die Funktion  $h(x) = 2^x$  (denn  $\sqrt{2} = 2^{\frac{1}{2}}$ ). Diese zeichnen wir in ein Koordinatensystem - entweder mit Hilfe einer Wertetabelle oder eines Funktionenplotters. Da die entsprechenden Werte für natürliche x leicht auszurechnen sind, erhält man dabei auch bei einer Zeichnung per Hand schnell ein durchaus brauchbares Ergebnis. Anschließend liest man anhand des Graphen den Funktionswert an der Stelle  $x = \frac{1}{2}$  ab.

Um die Werte genauer bestimmen zu können, hat man dann zwei Möglichkeiten:

Bei der Zeichnung per Hand wählt man lediglich größere Enheiten für die Achseinteilung, sodass nur die Werte im Intervall  $0 < f(x) < 2$  abgebildet werden. Verwendet man einen Funktionsplotter, so gibt es bei den meisten Systemen eine Zoomfunktion, mittels derer man den betreffenden Bereich heranzoomen und auf diese Weise das Ergebnis wesentlich genauer bestimmen kann.

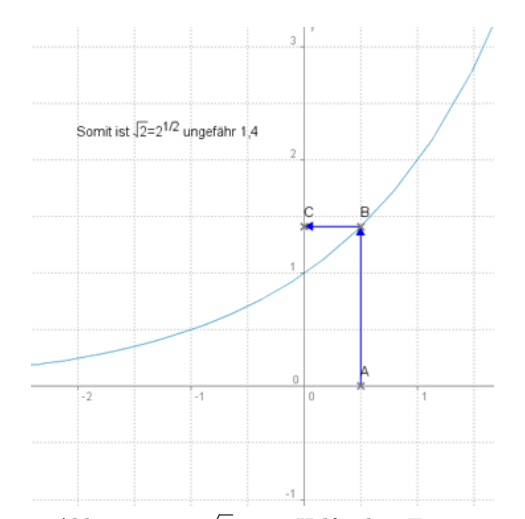

**Bild 5.2.2.9** Ablesen von  $\sqrt{2}$  mit Hilfe der Exponentialfunktion

Durch das Zeichnen der Funktion hat man jedoch nicht nur eine Näherung für  $\sqrt{2}$  gefunden, sondern gleich für alle n - te Wurzeln von 2.

## Beispiel 5.2.2.10. "Verdopplungen"

Dass bei vorgegebenen x-Werten die zugehörigen Funktionswerte und damit alle  $x$  - ten Potenzen zur Basis a berechnet werden können, ist bei Verwendung eines Taschenrechners genauso einfach wie klar. Der umgekehrte Fall, das Berechnen von Stellen bei vorgegebenen Funktionswerten ist mitunter schwieriger aber im Anwendungskontext mindestens genauso wichtig.

Eine Standardfrage ist dabei, nach welcher Zeit sich ein Funktionswert verdoppelt. Nehmen wir dazu beispielsweise die Exponentialfunktion  $f : t \mapsto f(t)$  mit  $f(t) = 10^t$  und betrachten dabei zunächst als Ausgangswert  $f(1) = 10$ . Wenn hierbei nun nach der Zeit gefragt wird, nach der f auf den doppelten Wert angewachsen ist, so suchen wir dasjenige  $t_1$ , für das gilt  $f(1 + t_1) = 10 \cdot 2 = 20$ . Dies können wir schlichtweg in die Funktion einsetzen und nach  $t_1$  auflösen:

$$
f(1 + t1) = 20
$$
  
\n
$$
10^{1+t1} = 20
$$
  
\n
$$
10 \cdot 10^{t1} = 20
$$
  
\n
$$
10^{t1} = 2
$$
  
\n
$$
t1 = log10(2) \approx 0, 3
$$

(Hinweis: Wie Sie Logarithmen zu beliebigen Basen berechnen können, erfahren sie im Modul 5. Den Logarithmus zur Basis 10 berechnen Sie leicht mit der log - Taste ihres Taschenrechners.) Somit erhalten wir eine Verdopplung des Funktionswertes  $f(1)$  nach  $t_1 \approx 0, 3$ .

Ausgehend von diesem neuen Zeitpunkt  $x = 1 + t_1$  wollen wir nun untersuchen, wann erneut eine Verdopplung stattgefunden hat.

Demnach wollen wir berechnen, für welches  $t_2$  gilt  $f(1 + t_1 + t_2) = 2 \cdot 20 = 40$ . Dies ergibt sich wie

folgt:

$$
f(1 + t1 + t2) = 40
$$
  
\n
$$
10^{1+t1+t2} = 40
$$
  
\n
$$
10^{1+t1} \cdot 10^{t2} = 40
$$
  
\n
$$
20 \cdot 10^{t2} = 40
$$
  
\n
$$
10^{t2} = 2
$$
  
\n
$$
t2 = \log_{10}(2) \approx 0, 3
$$

Wie Sie sehen, erhalten wir  $t_1 = t_2 = \log_{10}(2)$ . Dies legt die Vermutung nahe, dass ausgehend von einem beliebigen Startzeitpunkt  $x_0$  stets eine Verdopplung bei  $x_0 + t_1$ , d.h. nach  $t_1$  Schritten stattfindet.

Die Allgemeingultigkeit dieser Vermutung beweisen wir einfach durch algebraische Herleitung. Dazu ¨ berechnen wir ausgehend von einem beliebigen Startzeitpunkt  $x_0$  die Zeitspanne  $t_1$ , bis der doppelte Funktionswert  $2 \cdot f(x_0)$  erreicht wird. Es ergibt sich demnach folgende Gleichung, die wir nur nach  $t_1$  auflösen müssen:

$$
2 \cdot f(x_0) = f(x_0 + t_1)
$$
  
\n
$$
2 = \frac{f(x_0 + t_1)}{f(x_0)}
$$
  
\n
$$
2 = \frac{10^{x_0 + t_1}}{10^{x_0}}
$$
  
\n
$$
2 = \frac{10^{x_0} \cdot 10^{t_1}}{10^{x_0}}
$$
  
\n
$$
2 = 10^{t_1}
$$
  
\n
$$
t_1 = \log_{10}(2)
$$

Für unser konkretes Beispiel ergibt sich somit Zweierlei: Zum einen findet stets eine Verdopplung nach  $t_1 = \log_{10}(2)$  statt, zum anderen kürzt sich die Potenz  $10^{x_0}$  und damit der Funktionswert an  $der Stelle x<sub>0</sub> heraus. Das bedeutet allerdings, dass die Zeitspanne für die Verdopplung unabhängig$ vom Startzeitpunkt  $x_0$  und seinem zugehörigen Funktionswert  $f(x_0)$  ist.

Allgemein lässt sich leicht analog zeigen, dass bei allen Exponentialfunktionen zur Basis a unabhängig vom Startzeitpunkt und dem entsprechenden Ausgangswert die Zeitspanne für die Verdopplung stets  $log_a(2)$  beträgt. Diese bezeichnet man als so genannte Verdopplungszeit.

## Aufgaben

Aufgabe 5.2.2.11 (Aufstellen, Zeichnen, Ablesen). Gegeben ist eine Exponentialfunktion, die durch den Punkt  $P(-2; \frac{1}{9})$  geht.

- Stellen Sie die entsprechende Funktionsvorschrift auf, legen sie eine Wertetabelle an und zeichnen Sie den Graphen der Funktion.
- Suchen Sie mit Hilfe ihrer Zeichnung einen Näherungswert für  $\sqrt[4]{3}$  und für  $\sqrt{27}$ .

## Lösung:

• Aus P( - 2; $\frac{1}{9}$ ) ergibt sich durch Einsetzen in  $f(x) = a^x$ :

$$
f(-2) = \frac{1}{9}
$$
  $\Leftrightarrow$   $a^{-2} = \frac{1}{9}$   $\Leftrightarrow$   $\frac{1}{a^2} = \frac{1}{9}$   $\Leftrightarrow$   $a^2 = 9$   $\Rightarrow$   $a = 3$ 

 $(a = -3)$  kann ausgeschlossen werden, da Exponentialfunktionen für negative Basen nicht definiert sind). Somit lautet die Funktionsvorschrift  $f(x) = 3^x$ .

Durch Einsetzen weiterer Werte lässt sich nun leicht eine Wertetabelle erzeugen, mit deren Hilfe man auf folgenden Verlauf des Graphen kommt:

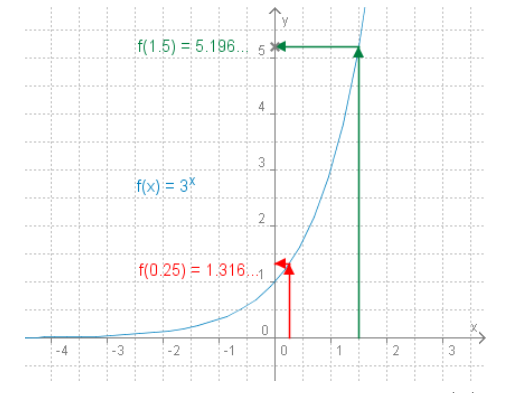

**Bild 5.2.2.11** Der Graph der Funktion  $f(x) = 3^x$ 

• Da gilt  $\sqrt[4]{3} = 3^{\frac{1}{4}}$  sowie  $\sqrt{27} = \sqrt{3^3} = 3^{\frac{3}{2}}$  muss man im eben erstellten Graphen nur die zugehörigen y-Werte bei  $x_1 = \frac{1}{4}$  und  $x_2 = \frac{3}{2}$  ablesen und erhält somit folgende erste Näherung für die beiden gesuchten Potenzen:

$$
\sqrt[4]{3} \approx 1,32 \quad \text{und} \quad \sqrt{27} \approx 5,2.
$$

Aufgabe 5.2.2.12 (Funktionen aus Graphen bestimmen). Geben Sie die Funktionsvorschriften der folgenden 5 Exponentialfunktionen an.

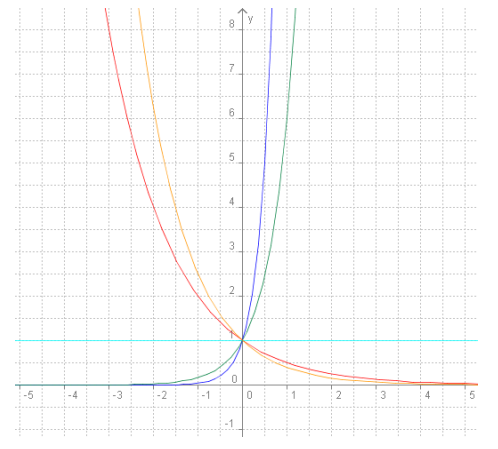

Bild 5.2.2.12 5 verschiedene Exponentialfunktionen

#### Lösung:

Zunächst einmal muss festgehalten werden, dass alle Graphen durch den Punkt  $P(0; 1)$  gehen und dass somit stets Exponentialfunktionen der Form  $f(x) = a^x$  vorliegen. Im Einzelnen sind dies folgende:

- Roter Graph:  $f_1(x) = \left(\frac{1}{2}\right)^x$ , denn  $f_1(1) = 0, 5 = \frac{1}{2}$  und damit  $a^1 = a = \frac{1}{2}$ .
- Gelber Graph: Hier gilt deutlich  $f_2(-1) = 2, 5$  und damit  $a^{-1} = 2, 5 \Rightarrow \frac{1}{a} = \frac{25}{10} \Rightarrow a = \frac{10}{25} = \frac{2}{5}$ , woraus folgt  $f_2(x) = \left(\frac{2}{5}\right)^x$ .
- Dunkelblauer Graph:  $f_3(x) = 25^x$ , denn es lässt sich ablesen, dass  $f_3(0, 5) = 5 \Rightarrow a^{0,5} =$  $5 \Rightarrow a^{\frac{1}{2}} = 5 \Rightarrow \sqrt{a} = 5 \Rightarrow a = 25.$
- Grüner Graph: Da der Graph durch den Punkt A(1; 6) geht, gilt  $f_4(1) = 6$  und damit  $a^{1} = a = 6$ . Somit ist  $f_{4}(x) = 6^{x}$ .
- Hellblauer Graph: Da  $f_5(1) = 1$  gilt, ist  $a^1 = a = 1$  und damit  $f_5(x) = 1$ .

Aufgabe  $5.2.2.13$  (Werte und Stellen ausrechnen). • Berechnen Sie Funktionswerte für  $f(x) =$  $4^x$ :

$$
f(2)
$$
;  $f(-9)$ ;  $f(\frac{1}{2})$ ;  $f(3x)$ ;  $f(x^3)$ 

• Sei nun  $g(x) := f(3x)$ . Vergleichen Sie den Graphen von f mit dem der Funktion g. Beschreiben Sie die beobachteten Unterschiede, Gemeinsamkeiten und deren Ursachen.

• Gilt  $f(3x) = f(x^3)$ ? Begründen Sie!

## Lösung:

- Mit  $f(x) = 4^x$  folgt:  $f(2) = 4^2 = 16;$  $f(-9) = 4^{-9} = \frac{1}{4^9} \approx 0,0000038;$  $f(\frac{1}{2}) = 4^{\frac{1}{2}} = \sqrt{4} = 2$  (Die zweite Lösung ( - 2) muss in diesem Fall ausgeschlossen werden, da bei Funktionen zu jedem x-Wert stets genau ein y-Wert existiert und dieser ist bei Exponentialfunktionen der positive Wert (vgl. Definition der Exponentialfunktion));  $f(3x) = 4^{3x} = (4^3)^x = 64^x$  $f(x^3) = a^{x^3}$  (Ausdruck lässt sich nicht weiter vereinfachen!)
	- Zeichnet man die beiden Funktionen in ein Koordinatensystem, so erkennt man, dass zwar beide durch den Punkt P(0; 1) laufen und streng monoton steigend sind, dass allerdings der Graph von  $g(x)$  steiler verläuft als der der Funktion  $f(x)$ .

Der Faktor 3 bewirkt demnach eine Art von Streckung des Graphen von  $f(x)$ , von der der Punkt P allerdings nicht betroffen ist.

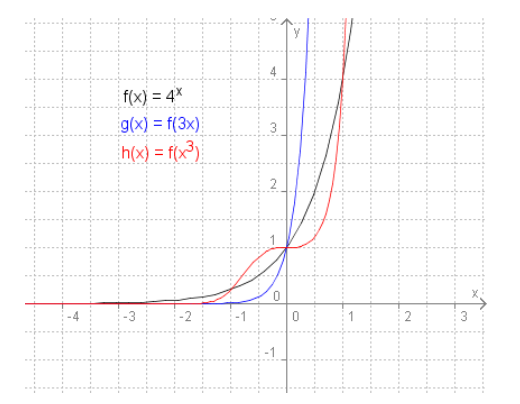

Bild 5.2.2.13 Die Graphen der Funktionen  $f, g$  und h

• Vergleicht man die Graphen der beiden Funktionen  $q(x)$  und  $h(x) := f(x^3)$ , so wird deutlich, dass  $f(3x) = f(x^3)$  nicht gelten kann.

Durch das Einsetzen von  $x^3$  in  $f(x)$  ist eine völlig neue (so genannte verkettete) Funktion entstanden, die auch nicht mehr zur Funktionenfamilie der Exponentialfunktionen gezählt werden kann.

Auch algebraisch lässt sich zeigen, dass  $a^{3x} \neq a^{x^3}$  ist, da offensichtlich nicht für alle  $x \in \mathbb{R}$ gilt  $3x = x^3$ .

Aufgabe 5.2.2.14 (Begründungsaufgabe). Hier sind einige Aussagen zu Exponentialfunktionen der Form  $f(x) = a^x$ . Überprüfen Sie die Richtigkeit der Aussagen, begründen oder widerlegen Sie diese und korrigieren Sie sie gegebenenfalls.

- 1. Eine solche Exponentialfunktion ist bereits durch einen beliebigen Punkt eindeutig festgelegt.
- 2. Bei einer beliebigen Exponentialfunktion diesen Typs ist ein Punkt stets bekannt.
- 3. Da die Funktionswerte von Exponentialfunktionen diesen Typs stets größer als Null sind, können Prozesse, bei denen etwas im Laufe der Zeit abnimmt, hiermit nicht modelliert werden.

#### Lösung:

1. Eine solche Exponentialfunktion ist bereits durch einen beliebigen Punkt eindeutig festgelegt: Diese Aussage trifft nur für Exponentialfunktionen der Form  $f(x) = a^x$  zu und auch in diesem Fall nur, wenn die Koordinaten des Punktes nicht (0; 1) sind.

**Begründung:** Durch das Einsetzen eines beliebigen Punktes (außer  $(0, 1)$ ) in die Funktionsvorschrift  $f(x) = a^x$  lässt sich der Parameter a immer eindeutig bestimmen. Da der Punkt  $(0; 1)$  allerdings ein Element aller Funktionen diesen Typs ist, erhält man durch das Einsetzen dieser Koordinaten lediglich folgende Gleichungen, mit denen man dann  $a$  nicht näher bestimmen kann :  $a^0 = 1 \Leftrightarrow 1 = 1$ .

Die richtige Aussage lautet: Eine Exponentialfunktion ist bereits durch einen beliebigen Punkt  $P(x; y)$ , mit  $x \neq 0$  eindeutig festgelegt.

- 2. Bei einer beliebigen Exponentialfunktion diesen Typs ist ein Punkt stets bekannt. Dass dies eine allgemeingültige, wahre Aussage ist, ergibt sich bereits aus der Begründung zur letzten Aussage, denn es gilt stets  $1 = 1 \Leftrightarrow a^0 = 1 \Leftrightarrow f(0) = 1$ , woraus folgt, dass der Punkt P(0; 1) zu jedem Graphen einer Exponentialfunktion der Form  $f(x) = a^x$  gehört.
- 3. Da die Funktionswerte von Exponentialfunktionen diesen Typs stets größer als Null sind, können Prozesse, bei denen etwas im Laufe der Zeit abnimmt, hiermit nicht modelliert werden.

Diese Aussage ist falsch, was sich beispielsweise leicht durch den Graphen der Funktion  $f(x) = \left(\frac{1}{3}\right)^x$  widerlegen lässt:

Diese Funktion ist streng monoton fallend, d.h. mit zunehmenden x-Werten nehmen die y-Werte stets ab und nähern sich gleichzeitig der  $x$ -Achse an, überschreiten diese allerdings nicht. Somit werden die entsprechenden Funktionswerte stets kleiner, bleiben aber immer im positiven Bereich. Hierdurch ist gezeigt, dass man auch Abnahme - bzw. Zerfallsprozesse mit Exponentialfunktionen modellieren kann, man benötigt dazu allerdings Basen aus dem Bereich  $0 < a < 1$ .

## Ergänzungen

# $\textbf{Symmetriespekt}\ \frac{1}{a^x}$

Zeichnen Sie die Funktionen  $f(x) = 4^x$  und  $g(x) = (\frac{1}{4})^x$  in ein Koordinatensystem!

- 1. Vergleichen Sie die beiden Graphen. Was stellen Sie fest?
- 2. An welcher Stelle kann man diese Eigenschaft in der Funktionsvorschrift erkennen? Überprüfen Sie ihre Vermutung durch zwei weitere entsprechend selbst gewählte Funktionen.
- 3. Formulieren Sie Ihre Entdeckungen in einem allgemeingültigen Satz.
- 4. Wie l¨asst sich diese Eigenschaft in Form einer Gleichung darstellen? Versuchen Sie auf dieser Basis ihren Satz gleich algebraisch zu beweisen.

## Lösung:

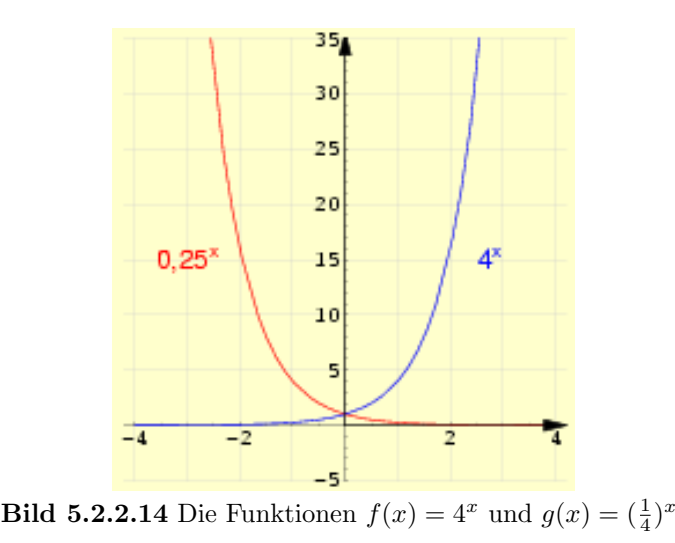

1. Es wird deutlich, dass f und g zueinander symmetrisch mit der y-Achse als Symmetrieachse sind.

2. Vermutlich liegt es daran, dass die beiden Basen jeweils der Kehrwert des anderen sind, d.h. allgemein dass gilt  $f(x) = a^x$  und  $g(x) = (\frac{1}{a})^x$ . Stimmt die Vermutung, so müssten z.B. auch  $h(x) = 5^x$  und  $l(x) = (\frac{1}{5})^x$  zueinander symmetrisch mit der y-Achse als Symmetrieachse sein, was die folgenden Graphen zu bestätigen scheinen:

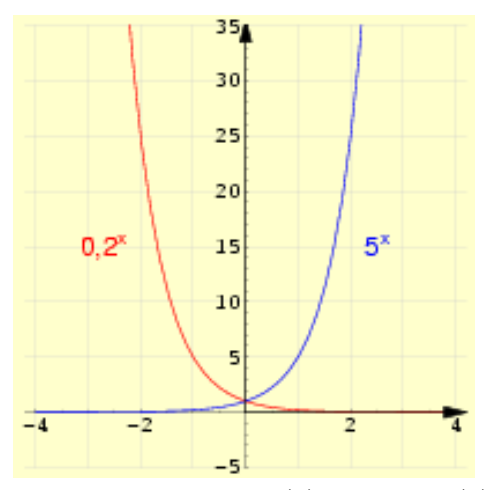

**Bild 5.2.2.14** Die Funktionen  $f(x) = 5^x$  und  $g(x) = (\frac{1}{5})^x$ 

- 3. Sei  $a \in \mathbb{R}, a \neq 0, f(x) = a^x$  und  $g(x) = (\frac{1}{a})^x$ , dann sind die Graphen von f und g zueinander spiegelsymmetrisch mit der y-Achse als Symmetrieachse.
- 4. Die Achsensymmetrie der beiden Graphen von f und g lässt sich durch die Gleichung  $f(x) =$  $q(-x)$  darstellen. Demenstprechend lässt sich der eben aufgestellte Satz auch begründen, denn mit Hilfe der

Definition von Potenzen folgt aus  $f(x) = a^x$  und  $g(x) = (\frac{1}{a})^x$ :  $f(x) = a^x = \left(\frac{1}{a}\right)^{-x} = g(-x)$  und damit die Spiegelsymmetrie von f und g.

#### Erweiterung der Exponentialfunktion

Erweitern wir die Exponentialfunktion um einen weiteren Parameter  $b$ , so eröffnen sich nicht nur neue Anwendungsgebiete von Exponentialfunktionen, es zeigt sich zudem ein ganzes Feld an weiterführenden Themen für die nächsten Module:

Betrachten Sie dazu zunächst die Funktion  $f(x) = 3 \cdot 2^x$ .

- 1. Zeichnen Sie die Funktion mit Hilfe einer Wertetabelle für positive und negative  $x$ -Werte in ein Koordinatensystem.
- 2. Zeichnen Sie zum Vergleich die Funktion  $g(x) = 2^x$  in das gleiche Koordinatensystem. Was stellen Sie fest?
- 3. Welche geometrische Bedeutung hat der Vorfaktor 3 für den Graphen? Äußern Sie auch eine entsprechende allgemeine Vermutung für die Funktion  $f_a(x) = a \cdot 2^x$  mit  $a \neq 0$ .
- 4. Überprüfen Sie ihre Annahmen durch ein weiteres, selbstgewähltes Beispiel.
- 5. Betrachten Sie noch einmal  $g(x)$ . Können sie mit Hilfe von Äquivalenzumformungen auch hier einen Vorfaktor in die Funktionsvorschrift einbinden, ohne die Basis zu verändern? Uberprüfen Sie zudem, ob dieser Faktor ebenfalls an der gleichen Stelle wie die anderen im Graphen zu finden ist!
- 6. Fassen Sie ihr Ergebnisse in einem allgemeingultigen Satz zusammen. Verwenden Sie dabei ¨ die Funktion  $h(x) = b \cdot a^x$ . Können Sie Ihren Satz auch algebraisch beweisen?

#### Lösung:

1.

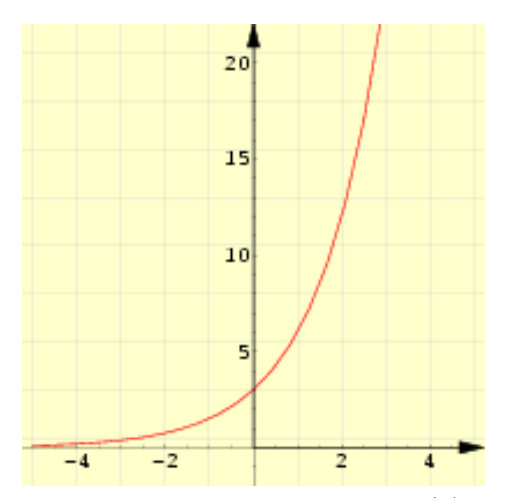

**Bild 5.2.2.14** Der Graph der Funktion  $f(x) = 3 \cdot 2^x$ 

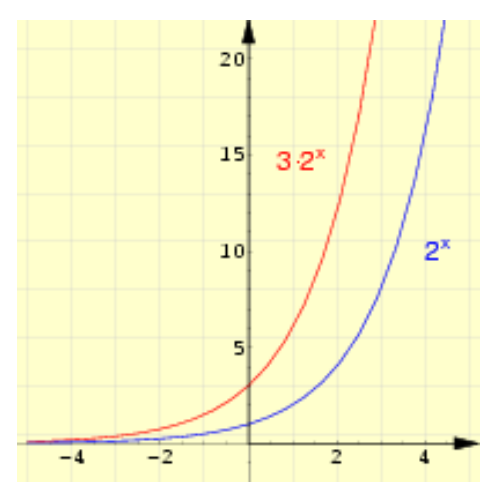

**Bild 5.2.2.14** Die Graphen der Funktionen  $f(x) = 3 \cdot 2^x$  und  $q(x) = 2^x$ 

Zunächst einmal lässt sich feststellen, dass bei beiden Funktionen mit wachsenden x-Werten die entsprechenden y-Werte ebenfalls stets zunehmen, d.h. beide sind streng monoton wachsend. Allerdings wachsen die Funktionswerte von  $f(x)$  schneller als die von  $g(x)$  und es gilt auch stets  $f(x) > g(x)$ .

Zudem schneidet der Graph von  $f(x)$  die y - Achse bei  $f(0) = 3$ , während g die selbe Achse bei  $g(0) = 1$  schneidet.

3. Vergleicht man die Graphen von f und g, so liegt die Vermutung nahe, dass f aus g entweder durch eine Streckung oder eine Verschiebung in  $y$ -Richtung hervorgegangen sein könnte. Letzteres kann allerdings bei näherer Betrachtung ausgeschlossen werden, da nicht überall für dasselbe $c \in \mathbb{R}$ gilt  $f(x) = q(x) + c$ . So zeigen die Graphen deutlich, dass beispielsweise  $f(0) = q(0) + 2$ , aber bereits  $f(1) > g(1) + 2.$ 

Es scheint demnach vermutlich eine Streckung mit dem Faktor  $b \neq 0$  ( $b \in \mathbb{R}$ ) vorzuliegen. Aus  $f(0) = 3$  und  $g(0) = 1$  folgt  $b = 3$ , somit scheint der Streckfaktor gleichzeitig der hinzukommende Vorfaktor zu sein, wodurch dieser sowohl in der Funktionsvorschrift als auch im Graphen als y-Achsenabschnitt leicht abgelesen werden kann.

Allgemein lässt sich somit vermuten, dass die Funktion  $f_a(x)$  ( $a \neq 0$ ) eine um a gestreckte Exponentialfunktion ist, die die y-Achse in  $f_a(0) = a$  schneidet.

4. Mit  $a = 0, 5$  erhält man für  $f_{0,5}(x) = 0, 5 \cdot 2^x$  den unten abgebildeten Graph. Es zeigt sich dabei, dass die Vermutungen erneut bestätigt werden, denn auch in diesem Fall schneidet  $f_{0.5}$  die y-Achse bei  $f_{0.5}(0) = 0, 5$ . Der Vergleich mit  $f(x) = 2^x$  legt diesmal eine Streckung mit dem Faktor 0,5 nahe. Diese bewirkt hier eine Verlangsamung des Wachstums des Funktionswerte.

2.

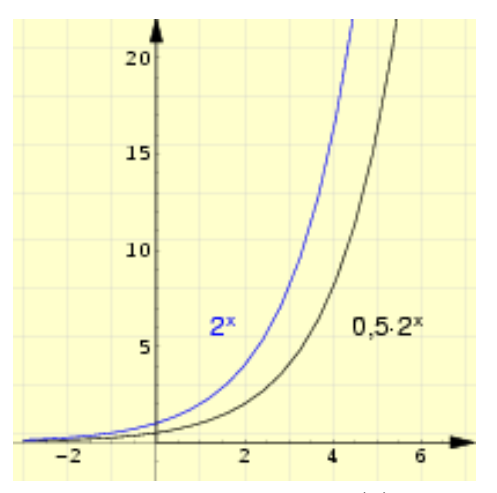

**Bild 5.2.2.14** Die Graphen der Funktionen  $f_{0,5}(x) = 0, 5 \cdot 2^x$  und  $g(x) = 2^x$ 

 $5.$  Wenn man den Vorfaktor stets anhand des  $y$ -Achsenabschnitts ablesen kann, dann müsste der Vorfaktor im Fall  $g(x) = 2^x$  somit  $g(0) = 1$  sein. Da eine Multiplikation mit 1 die Funktion nicht ändert, lässt sich  $g$  dementsprechend auch mit Vorfaktor schreiben:

$$
g(x) = 1 \cdot 2^x
$$

Somit sind die oben gefundenen Annahmen auch für  $g(x)$  bestätigt worden.

6. Sei  $h(x) = b \cdot a^x$  mit  $a, b \in \mathbb{R}$ ,  $a, b \neq 0$ , dann ist b der Streckfaktor sowie der y-Achsenabschnitt der Funktion  $h(x)$ .

**Beweis:**  $h(x) = b \cdot a^x$  ist aus  $q(x) = a^x$  durch Streckung mit dem Faktor b hervorgegangen, denn es gilt  $b \cdot q(x) = b \cdot a^x = h(x)$ .

Mit  $h(0) = b \cdot a^0 = b \cdot 1 = b$  folgt, dass der Graph von h die y-Achse stets im Punkt P(0; b) schneidet.

#### Die Wachstumsfunktion von T.R. Malthus

Thomas R. Malthus, ein englischer Philosoph, veröffentlichte im Jahr 1798 seinen "Essay on the Principles of Population", in dem er sich mit Zusammenhängen zwischen Bevölkerungswachstum und Nahrungsmittelproduktion auseinandersetzte. In diesem Kontext stellte er auch seine "Wachstumsfunktion"  $B(t) = B_0 \cdot 1,0302^t$  vor, mit der er das Bevölkerungswachstum in den USA von 1800 bis 1860 gut prognostizieren konnte. Der Faktor  $B_0$  steht dabei für die Größe der Bevölkerung im Jahr 1790 - diese Zahl war Malthus aufgrund einer Volkszählung bekannt. Für  $t$ setzt man die Anzahl von Jahren nach 1790 bis zu dem Jahr ein, für das man die Bevölkerungszahl prognostizieren möchte.

Stellen wir uns vor, wir wollen auf Basis dieser Annahmen einige Werte berechnen und damit das Bevölkerungswachstum vorhersagen (womit wir uns quasi im Jahr 1790 befinden), dann erhalten wir folgende Wertetabelle (Werte sind gerundet):

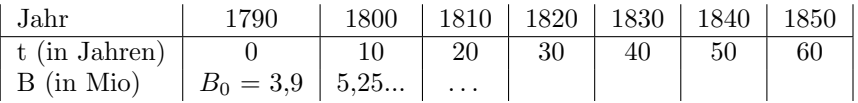

- 1. Berechnen Sie die fehlenden Werte und zeichnen Sie den dazugehörigen Graphen.
- 2. "Prognostizieren" Sie auf Basis dieser Gleichung die Bevölkerungszahl der USA für 2004.
- 3. Im Januar 2005 betrug die Einwohnerzahl Amerikas 295 267 686 Menschen. Vergleichen Sie diese Zahl mit ihrer theoretisch fur 2004 errechneten. Was stellen Sie fest? Welche Ursachen ¨ sind hierfür denkbar?

Im Modul 6 werden wir uns noch einmal eingehender mit diesen und anderen Wachstumsvorgängen auseinandersetzen.

## Lösung:

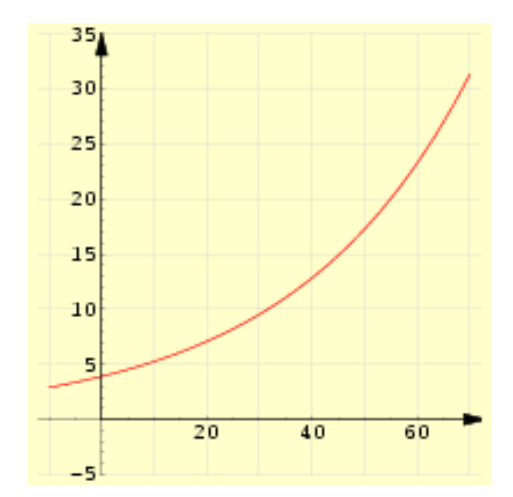

Bild 5.2.2.14 Der Graph der Wachstumsfunktion von Malthus

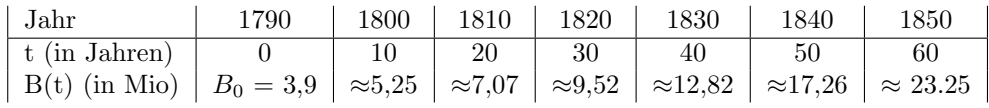

2. Um mit Hilfe der Funktionsvorschrift  $B(t) = 3.9 \cdot 1,0302^t$  den Wert für das das Jahr 2004 zu bestimmen, muss man zunächst das entsprechende t berechnen. Es ergibt sich  $t = 2004 - 1790 =$ 214. Diesen Wert setzt man nun in die Funktionsvorschrift ein und erhält dadurch eine theoretische Bevölkerungszahl von  $B(214) = 3, 9 \cdot 1, 0302^{214} \approx 2271, 30$ , also rund 2,271 Milliarden Menschen.

3. Der Vergleich der theoretischen Zahl aus 2004 und der real erhobenen im Januar 2005 macht deutlich, dass bereits im Jahr 2004 rund 1 975 732 314 mehr Menschen hätten leben müssen. Der theoretische Wert für Januar 2005 müsste demnach noch weiter vom tatsächlichen Ergebnis entfernt liegen.

Eine Prognose auf Basis der Wachstumszahlen aus 1790 ist, wie wir sehen, zumindest fur eine ¨ Prognose über einen größeren Zeitraum hinweg nicht aussagekräftig.

Ursachen hierfür sind in den Weiterentwicklungen im Bereich der Verhütungsmittel und den damit verbundenen sinkenden Geburtenzahlen zu suchen. Kriege, Seuchen und andere Katastrophen sorgen gleichzeitig für temporäre Einschnitte in die Bevölkerungszahlen, während sich die Verbesserungen in der Versorgungslage der Menschen wiederum positiv auf die Einwohnerzahlen auswirkt. Aufgrund dieser Unsicherheitsfaktoren können Prognosen für Bevölkerungszahlen nur für kurze Zeiträume vorgenommen werden. Die berechneten Werte sind zugleich nur für ungefähre Aussagen verwendbar und treten nur dann ein, wenn die vorher festgelegten Annahmen (idealer Wachstumsverlauf, gleichbleibende Wachsumsrate,...) für den gesamten zu berechnenden Zeitraum auch zutreffen.

## Für Entdecker:

Gegeben sind zwei Funktionen  $f(x) = a^x$  und  $g(x) = b \cdot a^x$  mit  $a, b > 0$ .

- Betrachten Sie das linke Bild und beschreiben Sie, wie der Graph der Ausgangsfunktion  $f(x)$ in den Graphen von  $g(x)$  überführt wurde. Exemplifizieren Sie dabei Ihre Argumentation durch einige konkrete Funktionswerte!
- Im rechten Bild sind die gleichen Funktionen eingezeichnet. Versuchen Sie den hier dargestellten zweiten Weg unter zu Hilfenahme einer Gleichung zu beschreiben.
- Was folgt hieraus insgesamt? Können Sie die Allgemeingültigkeit Ihrer Entdeckung auch beweisen?

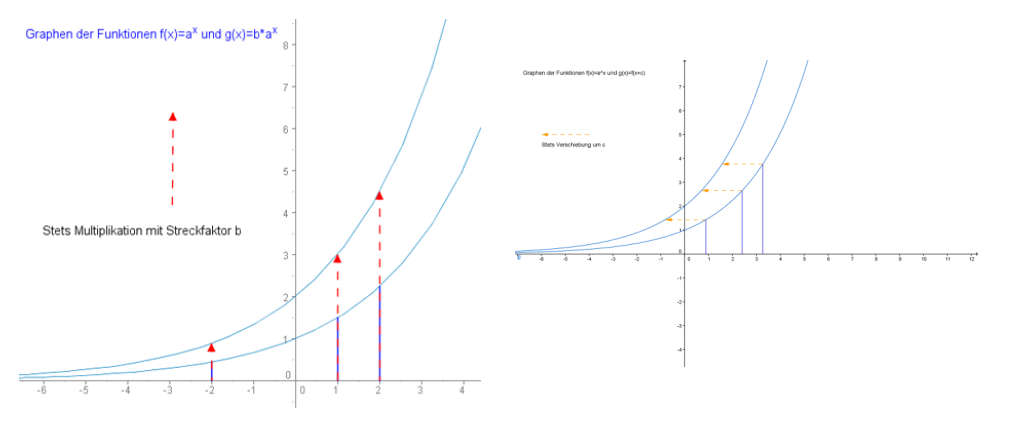

Bild 5.2.2.14 Streckung und Verschiebung von Exponentialfunktionen

#### Lösung:

• Hier liegt eindeutig eine Streckung mit dem Streckfaktor b vor. Es gilt nämlich stets  $f(x) \cdot b =$  $a^x \cdot b = q(x)$ .

Es lassen sich also Funktionswerte von q an einer beliebigen Stelle  $x_0$  berechnen, indem man das entsprechende  $f(x_0)$  mit b multipliziert.

Bei den hier eingezeichneten Graphen gilt offensichtlich  $b = 2$ , denn  $q(0) = 2 = 2 \cdot 1 = 2 \cdot a^0$ . Darüber hinaus ist  $a = 1, 5$ , denn  $f(1) = a<sup>1</sup> = 1, 5$ . Der entsprechende Funktionswert bei g müsste somit  $2 \cdot 1, 5 = 3$  betragen, was laut Graph zu stimmen scheint.

Auch an der Stelle  $x = 2$  wird dei Annahme bestätigt, denn es gilt offensichtlich  $g(2) = 4, 5 = 1$  $2 \cdot 2$ ,  $25 = 2 \cdot 1$ ,  $5^2 = 2 \cdot f(2)$ .

- Die Pfeile haben scheinbar alle die konstante Länge  $c$ , sind parallel zur  $x$ -Achse, beginnen bei einem Punkt des Graphen von f und enden auf dem Graphen von g. Demnach scheint zu gelten:  $g(x) = f(x + c)$ . Dies wiederum bedeutet, dass der Graph von g aus  $f$  durch eine Verschiebung um  $c$  nach links in  $x$ -Richtung hervorgegangen ist.
- Im linken Bild liegt eine Streckung  $b \cdot f(x)$  vor, im rechten eine Verschiebung in x-Richtung um c nach links. Beides führt auf ein und den selben Graphen, nämlich  $g(x)$ . Es gilt also insgesamt:

$$
b \cdot f(x) = f(x + c).
$$

Graphisch bedeutet dies, dass die Erweiterung der Exponentialfunktion um einen Vorfaktor b gleichermaßen einer Streckung des Graphends um b oder einer Verschiebung um c in x-Richtung gleichkommt.

Die Allgemeingultigkeit der Gleichung und damit auch der Aussage beweisen wir durch fol- ¨ gende Äquivalenzumformungen:

$$
b \cdot f(x) = f(x+c)
$$
  
\n
$$
b \cdot a^x = a^{x+c}
$$
  
\n
$$
b \cdot a^x = a^x \cdot a^c
$$
  
\n
$$
b = a^c \quad (\text{da } a^x > 0)
$$
  
\n
$$
c = \log_a b
$$

Somit gilt  $b \cdot f(x) = f(x+c) \Leftrightarrow c = \log_a b$ . Da ein solches c mit  $a, b > 0$  stets existiert, haben wir insgesamt dadurch nicht nur die o. g. Aussage bewiesen, sondern c zugleich auch allgemein bestimmt!